## Giving

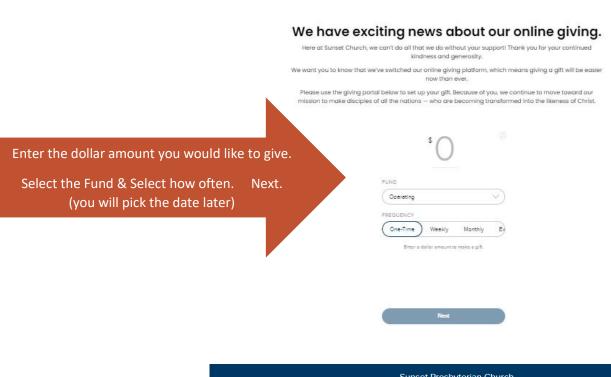

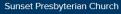

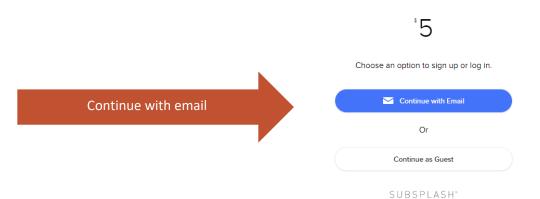

| Log in                                                      | Create an account                                         | Then Create an account       |                                                                             |                       |
|-------------------------------------------------------------|-----------------------------------------------------------|------------------------------|-----------------------------------------------------------------------------|-----------------------|
| Password                                                    |                                                           |                              |                                                                             |                       |
|                                                             | Forgot your password?                                     |                              | Create an account                                                           | <u>Log</u>            |
|                                                             | Log in                                                    |                              | First name Last name                                                        |                       |
| This site is protected by re<br>Policy and Terms of Service | CAPTCHA and the <u>Google Privacy</u><br><u>se</u> apply. | Enter your First & Last Name | Email                                                                       |                       |
|                                                             | BSPLASH°<br>22 Subsplash, Inc.                            | Email & Create password      | Create password                                                             |                       |
|                                                             |                                                           |                              | By clicking on Create account, you agree to Subsoft Use and Privacy Policy. | splash's <u>Terms</u> |
|                                                             |                                                           | ,                            | Create account                                                              |                       |
|                                                             |                                                           |                              | This site is protected by reCAPTCHA and the Go                              | ogle Privacy          |

SUBSPLASH® © 2022 Subsplash, Inc.

Policy and Terms of Service apply.

Check your email and follow instructions to log in

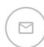

## Check your email to log in

We've sent an email to karencarroll@sunset.church.
Follow the link in the email to log in.

This site is protected by reCAPTCHA and the <u>Google Privacy</u>. <u>Policy</u> and <u>Terms of Service</u> apply.

> SUBSPLASH® © 2022 Subsplash, Inc.

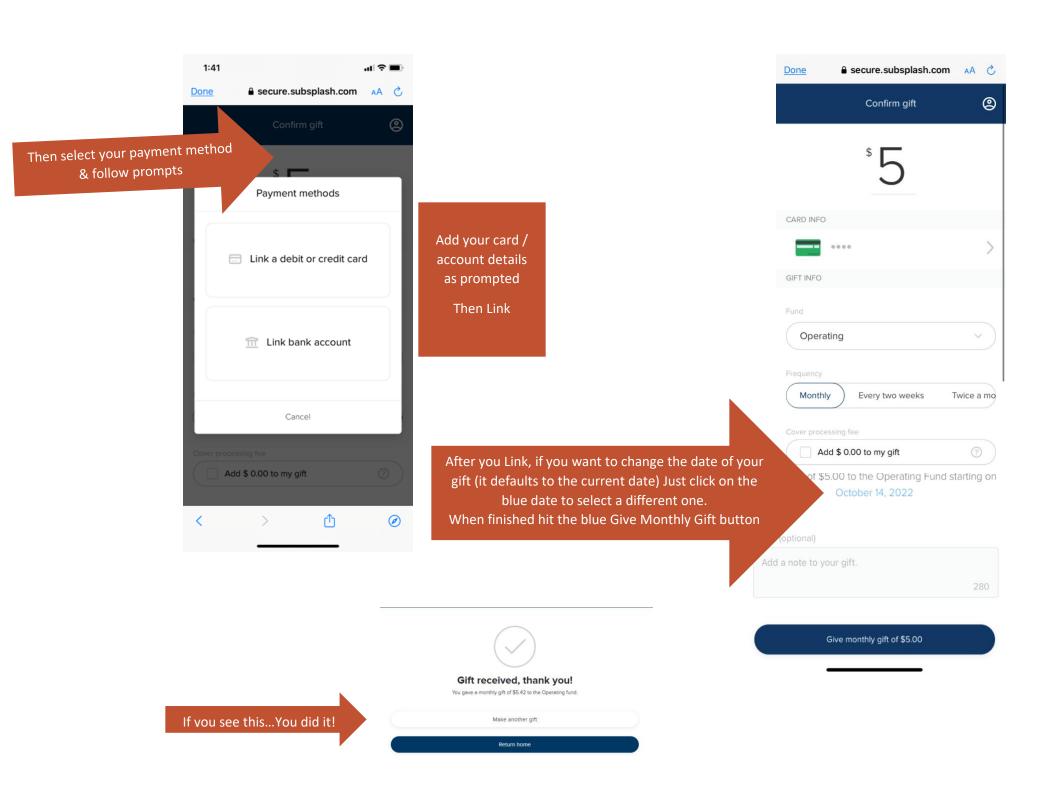